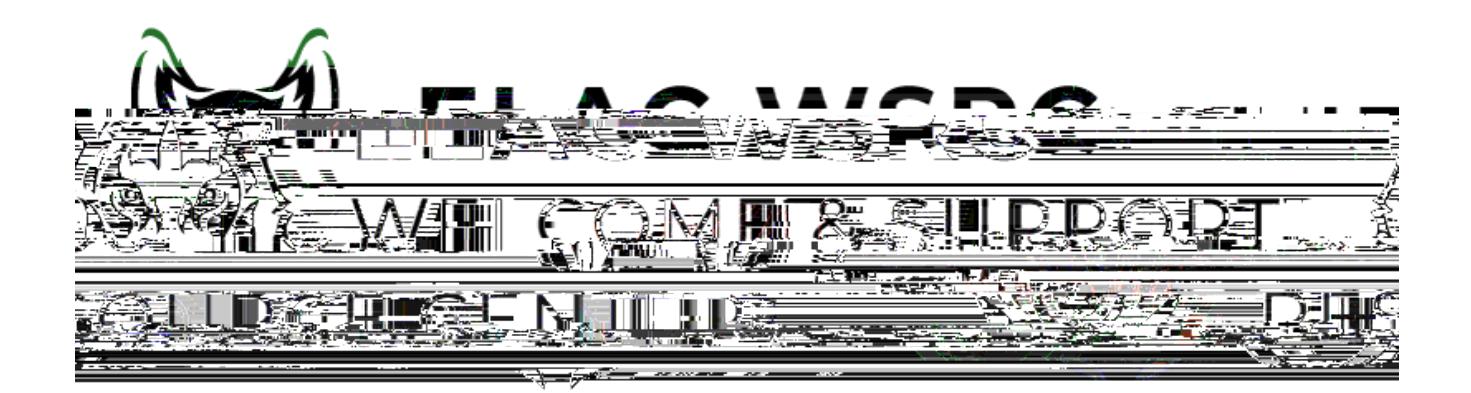

## 0. <https://mycollege.laccd.edu>

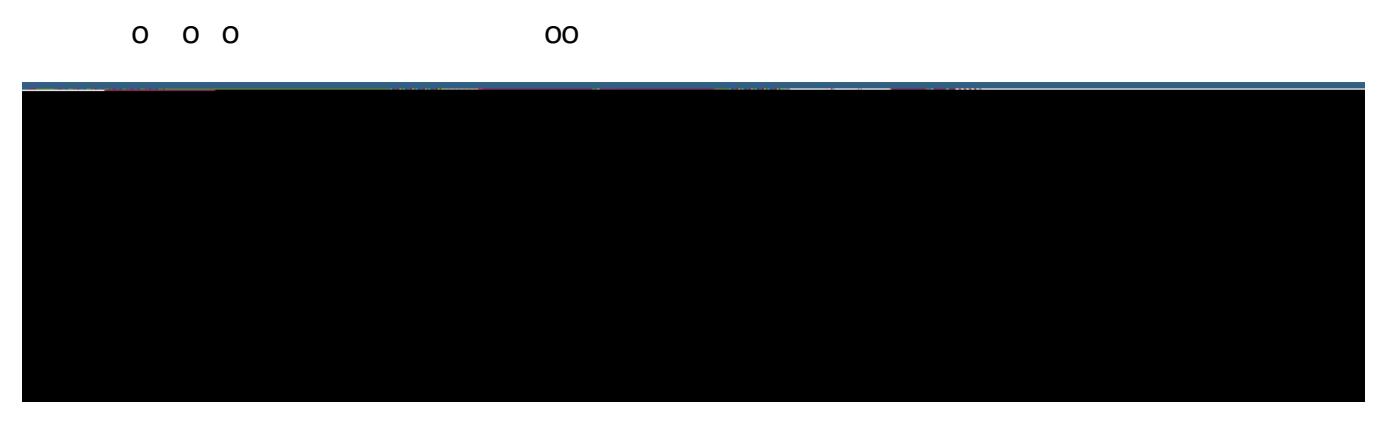

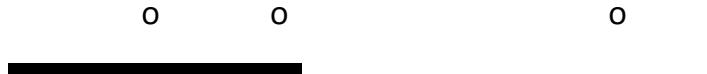

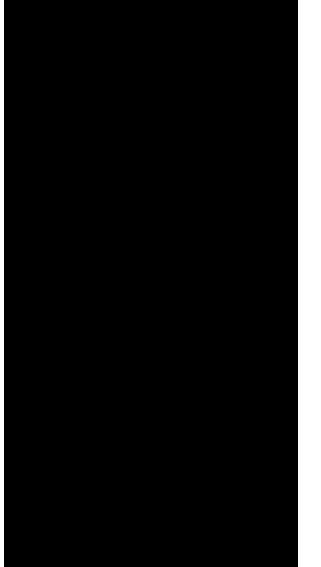

 $\overline{\phantom{a}}$  elija elija elija elija elija elija elija elija elija elija elija elija elija elija elija elija elij

 $\overline{\phantom{a}}$  . En 'Enter Keyword', por ejemplo: English 101. In the following 101. In the following  $\overline{\phantom{a}}$ 

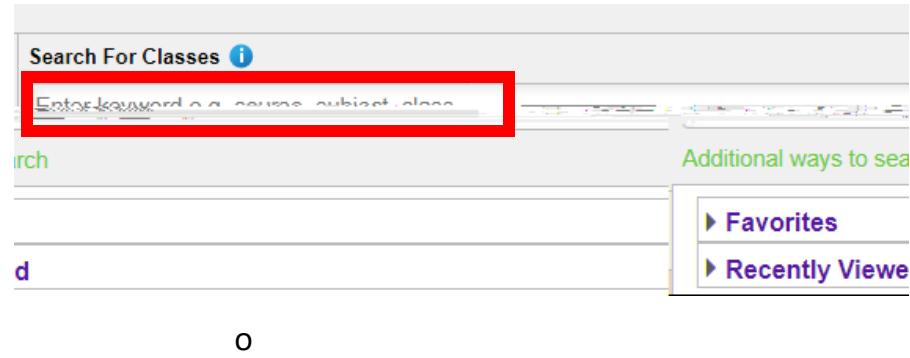

## **View Search Results**

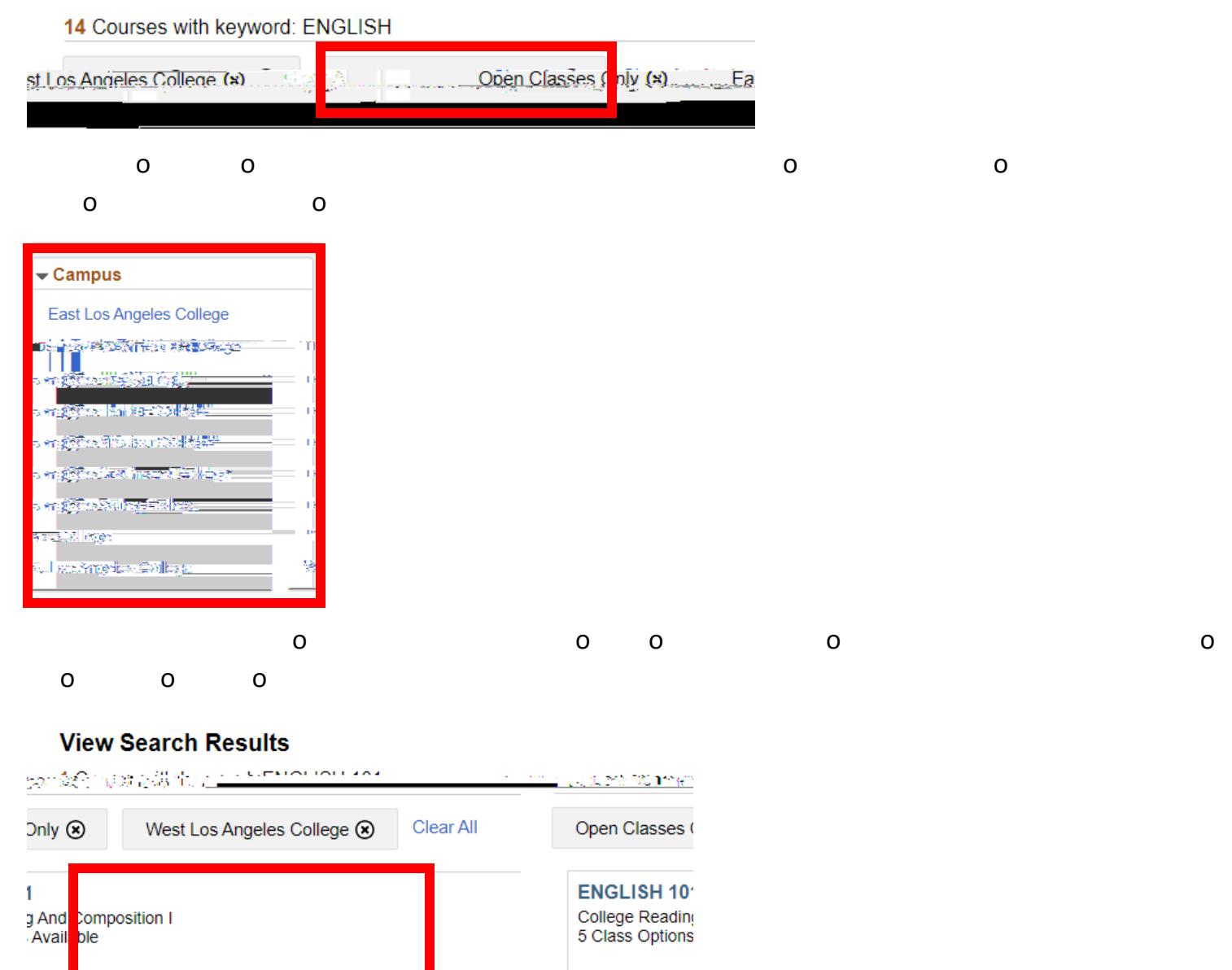

**Welcome Center Contact: E1-189 Office Phone: 323.780.6800 Email: welcomecenter@elac.edu**